## $,$  tushu007.com

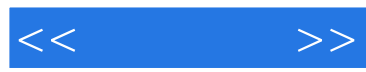

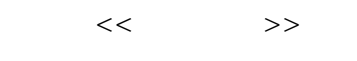

- 13 ISBN 9787111291725
- 10 ISBN 7111291727

出版时间:2010-1

页数:215

PDF

更多资源请访问:http://www.tushu007.com

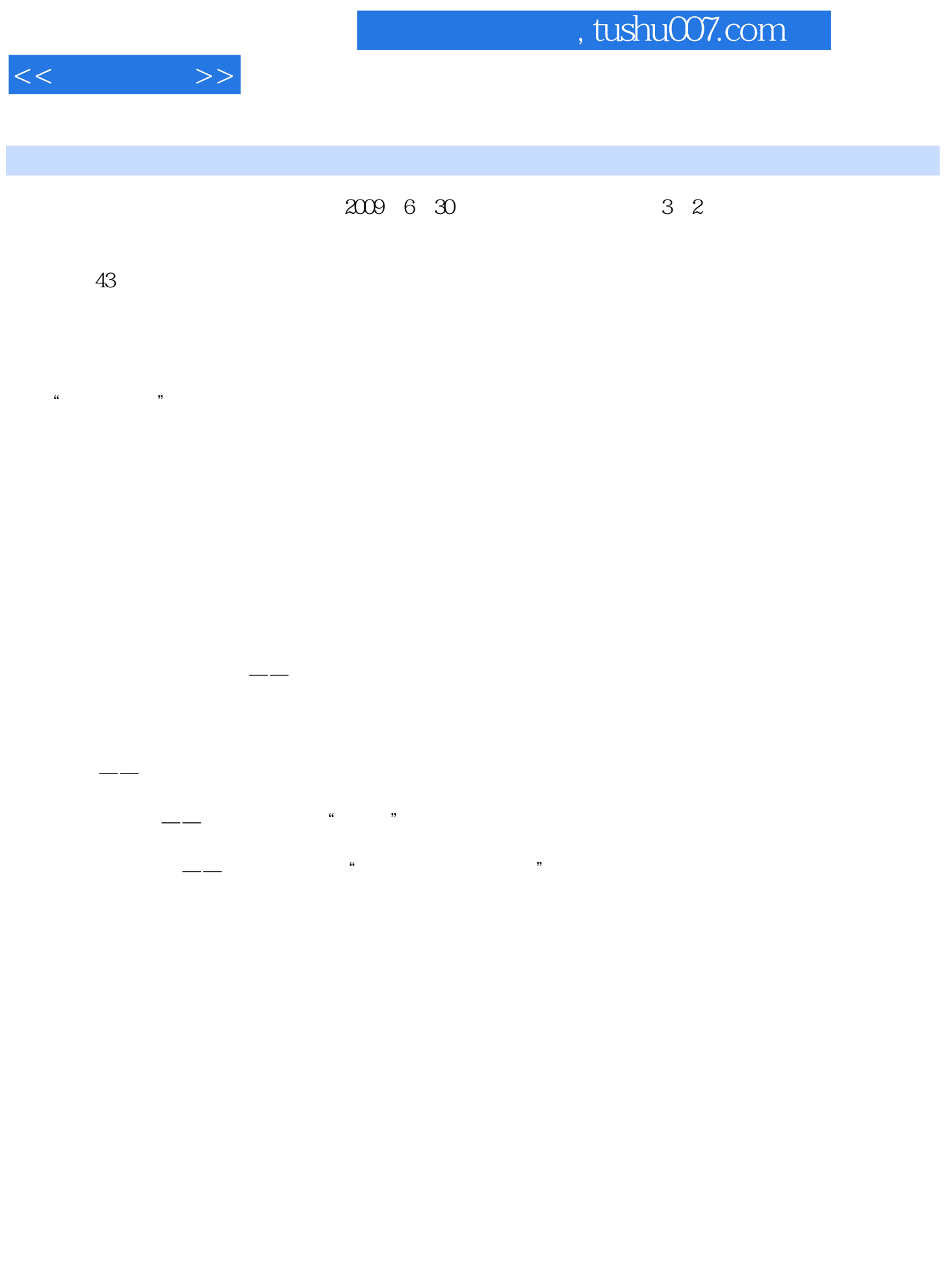

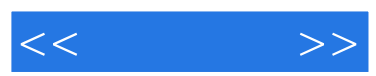

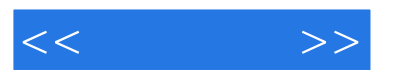

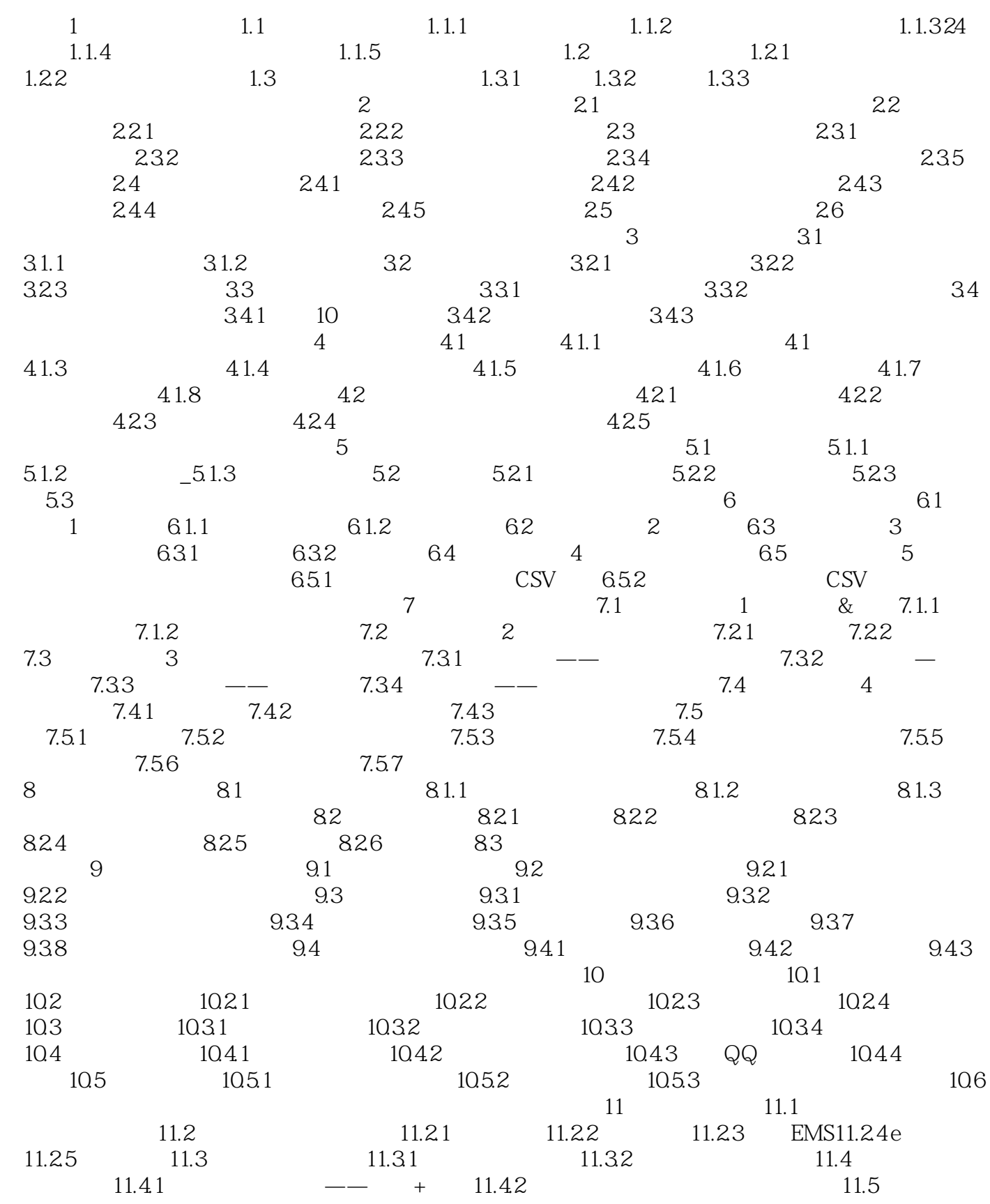

 $,$  tushu007.com

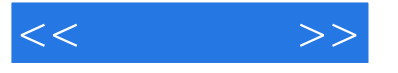

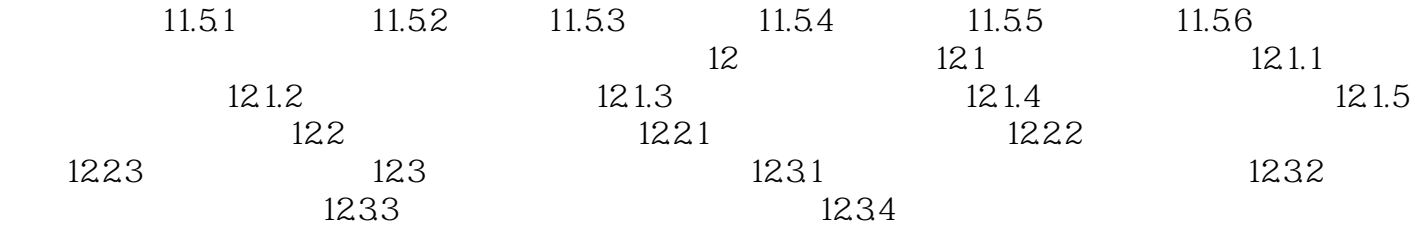

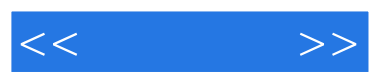

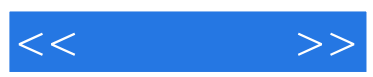

 $(\hspace{2mm})$ 

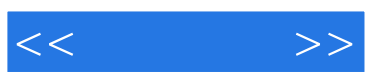

本站所提供下载的PDF图书仅提供预览和简介,请支持正版图书。

更多资源请访问:http://www.tushu007.com